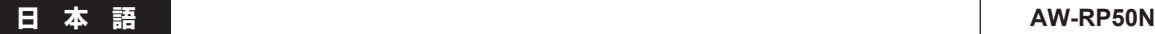

## お知らせ

このたびは本製品をお買い上げいただき、ありがとうございます。 本機には下記の機能が追加されていますが、取扱説明書に掲載されていません。 取扱説明書とあわせてお読みいただきますよう、お願いいたします。

## 自動追尾ソフトウェア(AW-SF100)との連携

リモートカメラを使った自動追尾ソフトウェア (AW-SF100) に対して、Tracking ON/OFF を制御します。 以下の設定、操作メニューを追加しました。

● [SETUP] メニュー→ [USER] → [USER1] または [USER2] で以下の機能の割り当てができます。

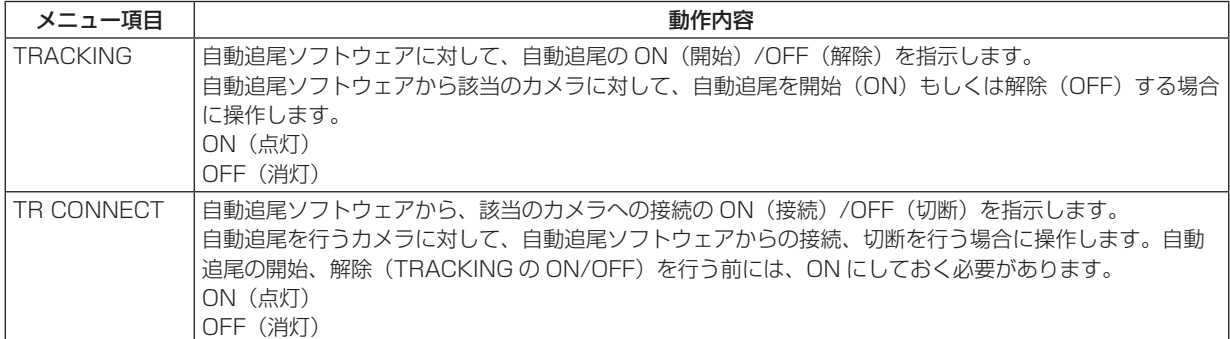

● [SYSTEM] メニュー→ [TR CTRL] で自動追尾ソフトウェアと接続が可能になります。

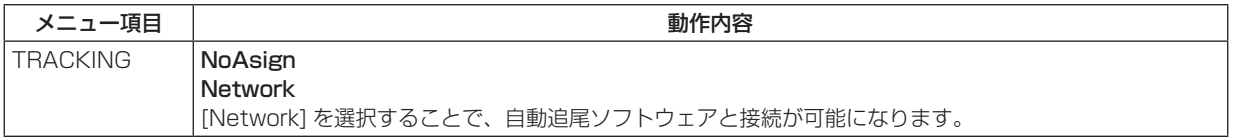

[SYSTEM] メニュー→ [TR IP ADR] → [IP] および [PORT] で接続する自動追尾ソフトウェアの IP アドレスと PORT 番号 が設定できます。

<NOTE>

- [TR IP ADR] で設定する IP アドレスは、CAMERA の IP アドレス、SW 連携する SW の IP アドレスと重複しないように してください。正しく制御できなくなります。
- 自動追尾ソフトウェアで設定できるカメラの台数は 10 台までです。混乱を避けるために、本機と自動追尾ソフトウェアで 設定するカメラ番号と IP アドレスの組合せを一致させておくことをおすすめします。 また、本機が自動追尾と連携するカメラ番号は CAM1 ~ CAM10 までです。 (設定例)

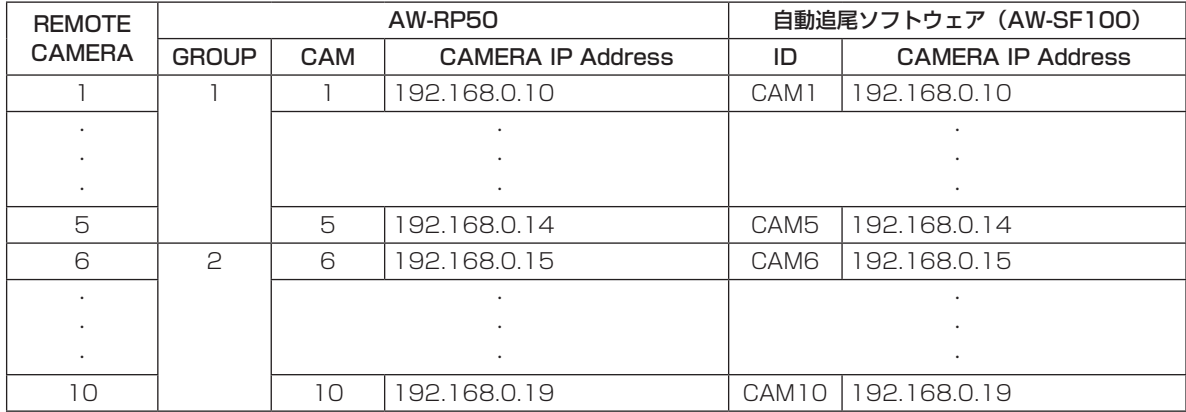